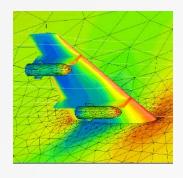

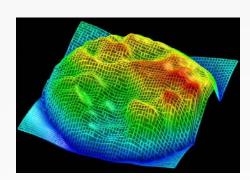

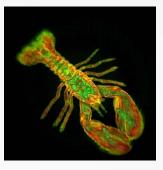

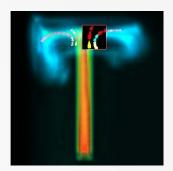

# Scalar Algorithms

Cmpt 767 Visualization Steven Bergner sbergner@sfu.ca

[based on slides by A. C. Telea]

# **The Visualization Pipeline - Recall**

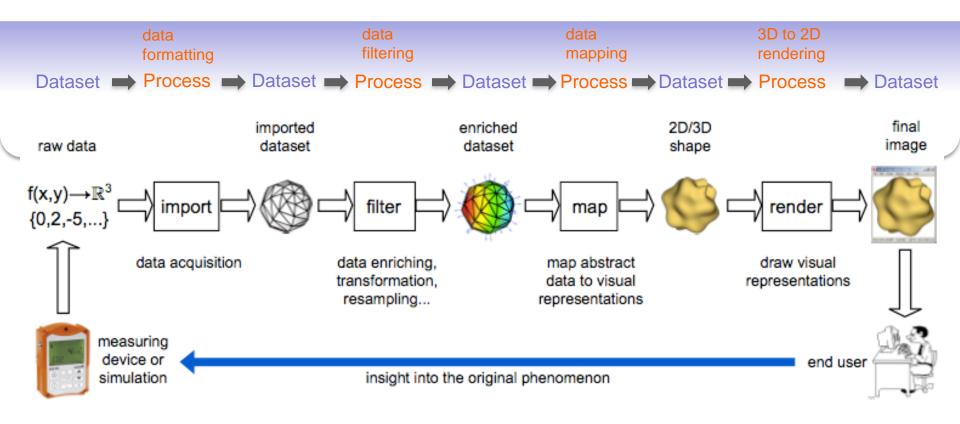

# Algorithm classification

### **1. Scalar algorithms**

- operate on scalar data
- color mapping, contouring, height plots

#### 2. Vector algorithms

- operate on vector data
- hedgehogs, glyhps, derived quantities, stream surfaces, image-based methods

#### 3. Tensor algorithms

- operate on symmetric 3x3 tensors
- tensor glyphs, hyperstreamlines, fiber tracing, principal component analysis

### 4. Modeling algorithms

- change attributes and/or underlying grid
- implicit functions, distance fields, cutting, selection, grid-less interpolation, grid processing

# **Color mapping**

**Basic idea** 

•Map each scalar value  $f \in \mathbf{R}$  at a point to a color via a function  $c : [0,1] \rightarrow [0,1]^3$ 

### **Color tables**

precompute (sample) c and save results into a table
index table by normalized scalar values

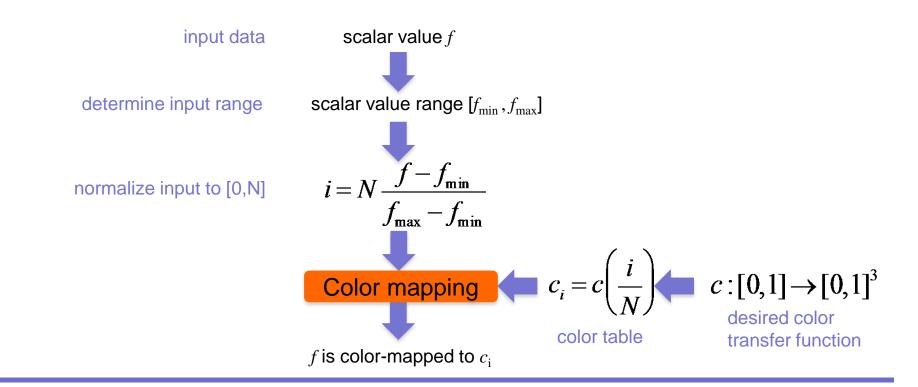

 $\{\mathcal{C}_i\}_{i=1..N}$ 

# Colormap design

### What makes a good colormap?

•map scalar values to colors intuitively...

•...so we can visually *invert* the mapping to tell scalar values from colors

Recall example in Module 1

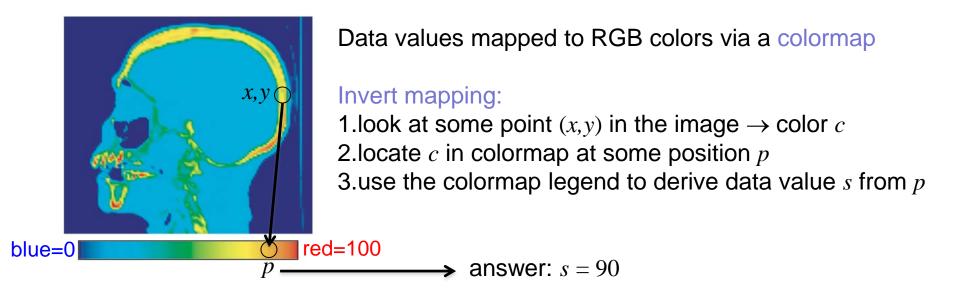

# **Rainbow colormap**

probably the most (in)famous in data visualization
intuitive 'heat map' meaning

- cold colors = low values
- warm colors = high values

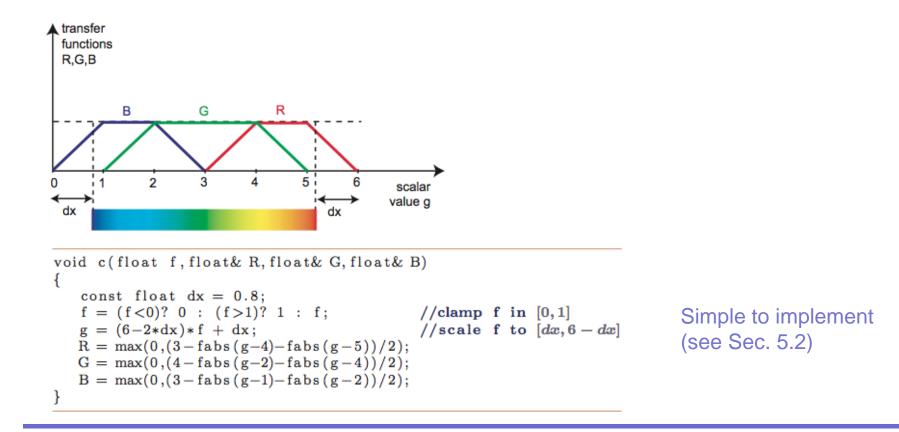

# Gray-value colormap

- brightness = value
- natural in some domains (X-ray, angiography)

2D slice in 3D CT dataset Scalar value: tissue density

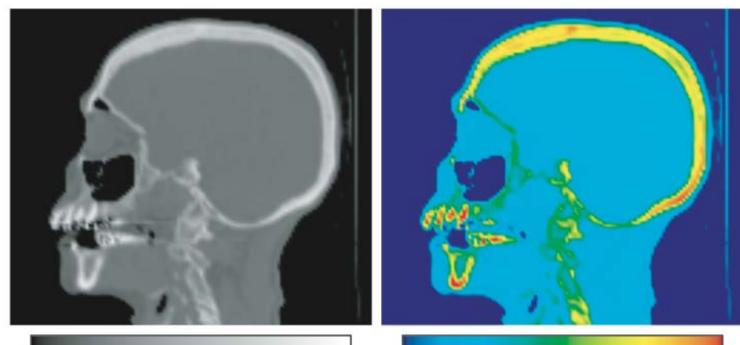

Gray-value colormap •white = hard tissues (bone) •gray = soft tissues (flesh) •black = air Rainbow colormap
red = hard tissues (bone)
blue = air
other colors = soft tissues

# **Colormap comparison**

### 2D slice in 3D hydrogen atom potential field

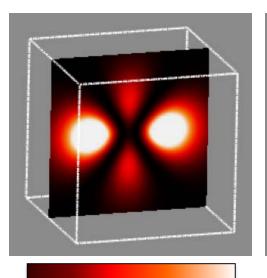

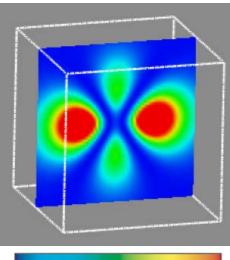

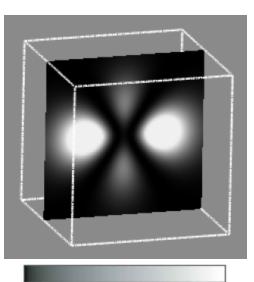

#### **Heat colormap**

maxima highlighted well
lower values better separable than with gray-value colormap

#### Heat colormap

- maxima not prominent
- lower values better
- separable

#### **Gray-value colormap**

•maxima are highlighted well

•lower values are unclear

Which is the better colormap? Depends on the application context!

# **Colormap comparison**

### 2D slice in 3D pressure field in an engine

A. Gray-value colormapmaxima highlighted welllow-contrast

C. Red-to-green colormap
Iuminance not used
color-blind problems..

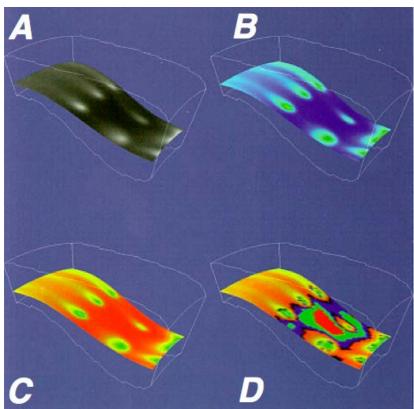

### B. Purple-to-green colormap

maxima highlighted wellgood high-low separation

**D. 'Random'**•equal-value zones visible•little use for the rest

Which is the better colormap? Depends on the application context!

# Colormap design techniques

### We cannot give universal design rules

but some technical guidelines/tricks still exist

### 1. Fully use the perceptual spectrum

• colormap entries should differ in more, rather than less, HSV components

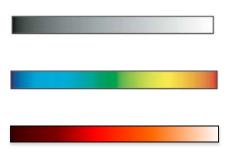

scalar value ~ V; H,S not used

scalar value ~ H; S,V not used

scalar value ~ H,V; S not used

### 2. Colormap should be easily invertible

- avoid colormap entries with
  - similar HSV entries
  - which are *perceived* as similar (see color blindness issues)
  - which are hard to perceive (e.g. dark or strongly desaturated colors)

# **Colormap design techniques**

### 3. Design based on what you *need* to emphasize

specific value ranges

•specific values

•...

•value change rate (1<sup>st</sup> derivative of scalar data)

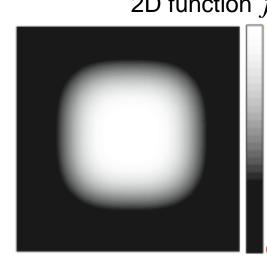

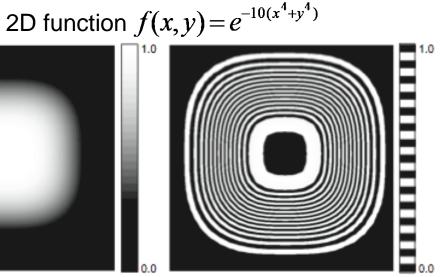

**Gray-scale colormap**  highlights plateaus •value transitions hard to see

#### Zebra colormap

•highlights value variations (1<sup>st</sup> derivative) •dense, thin bands: fast variation •thick bands: slow variation

# **Colormap implementation details**

### Where to apply the colormap?

• per grid-cell vertex

2D periodic high-frequency function

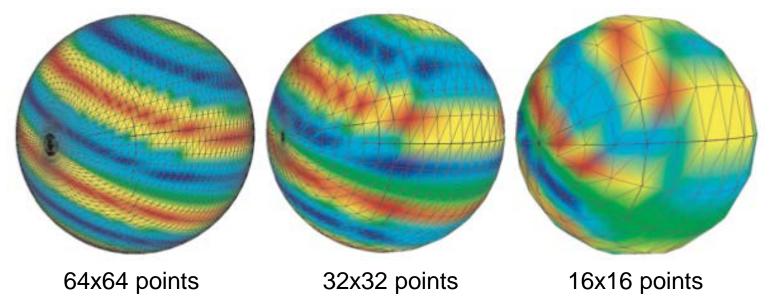

As we decrease the sampling frequency, strong colormapping artifacts appear Why is this so?

# **Colormap implementation details**

### Where to apply the colormap?

•per pixel drawn – better results than per-vertex colormapping
•done using 1D textures

2D periodic high-frequency function

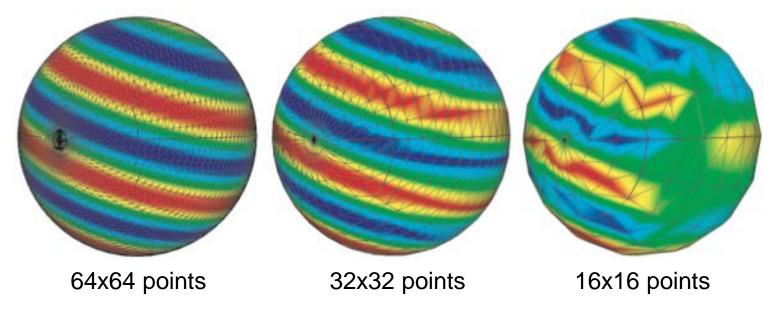

### **Explanation**

•per-vertex:  $f \rightarrow c(f) \rightarrow \text{interpolation}(c(f))$  color interpolation can fall outside colormap! •per-pixel:  $f \rightarrow \text{interpolation}(f) \rightarrow c(\text{interpolation}(f))$  colors always stay in colormap

#### See Sec. 5.2 for details

# **Color banding**

### How many distinct colors *N* to use in a color table?

- more colors: better sampled *c* thus smoother results
- fewer colors: color banding appears

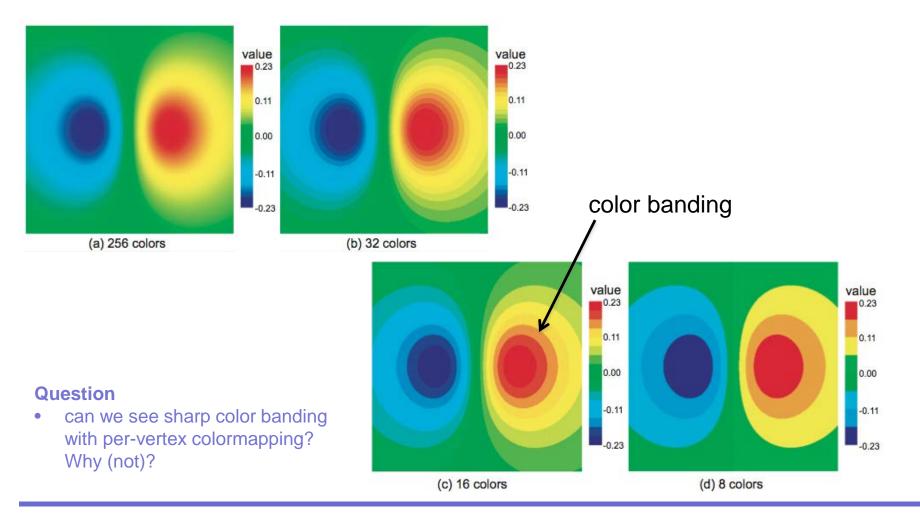

# Contouring

### How to see where some given values appear in a dataset?

- recall color banding
- a transition separating two consecutive bands = a contour

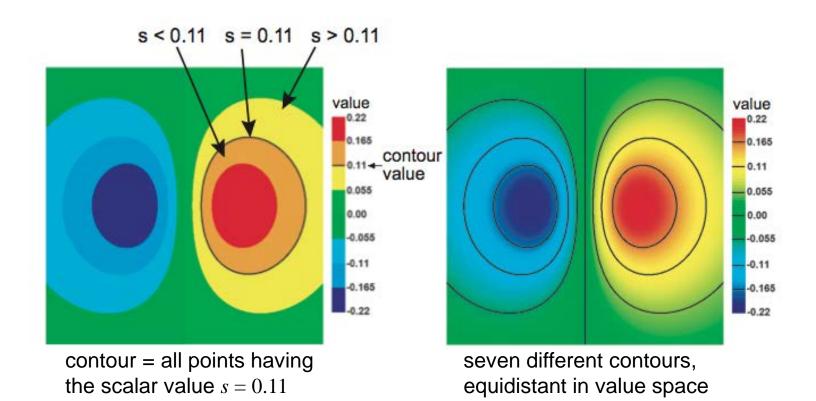

# Contouring

Contours are known for hundreds of years in cartography•also called *isolines* ('lines of equal value')

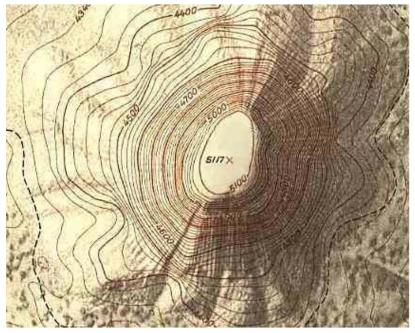

hand-drawn contours on geographical map

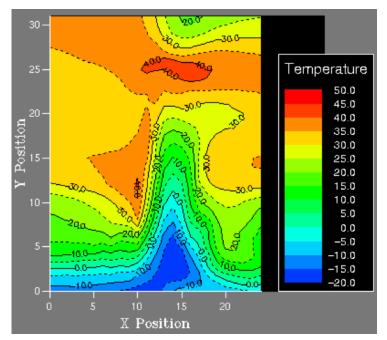

computer-generated contours of temperature map

How to compute contours?

# **Contour properties**

### Definition

$$I(f_0) = \left\{ x \in D \middle| f(x) = f_0 \right\}$$

### **Contours are always closed curves (except when they exit** *D***)**

• why? Recall that f is  $C^0$ 

### Contours never (self-)intersect, thus are nested

• why? Think what would mean if a point belonged to two *different* contours

### Contours cut D into values smaller resp. larger than the isovalue

• why? Think of definition

### **Contour properties**

**Contours are always orthogonal to the scalar value's gradient** •why? Recall definitions

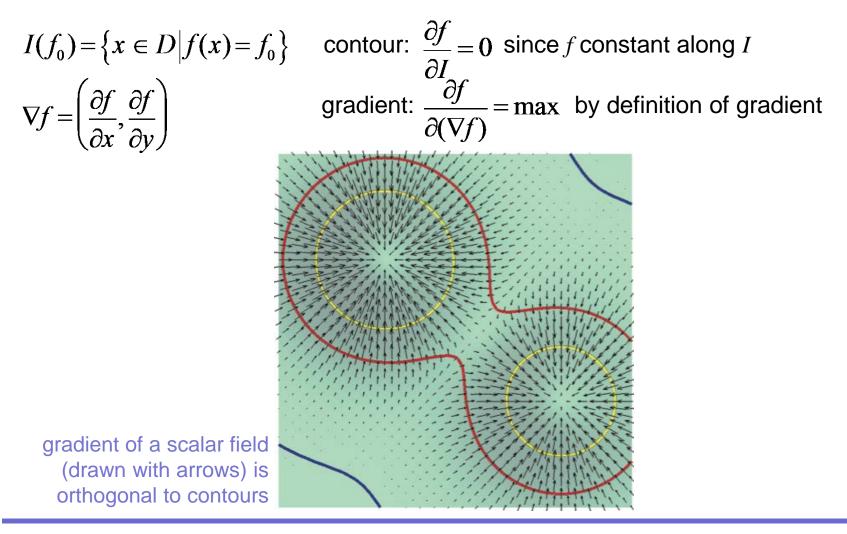

# Basic contouring algorithm

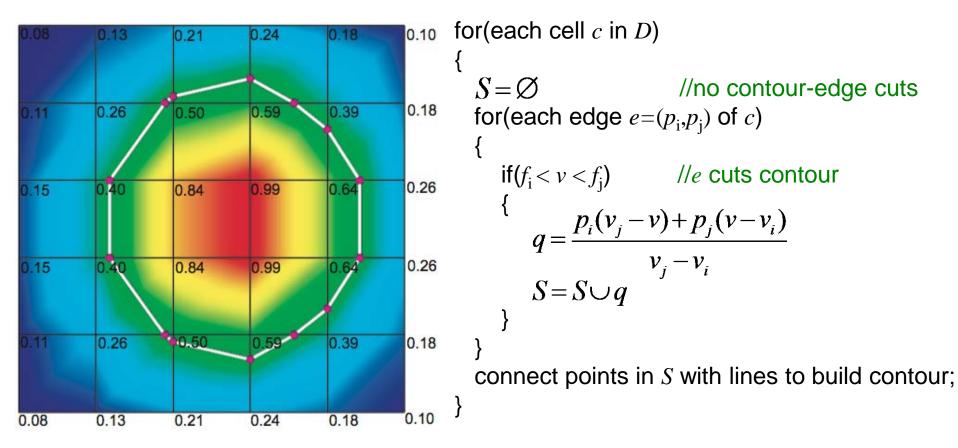

### Works OK but it is

- cumbersome: connecting contour-edge cuts into lines is not trivial to program
- slow: edges intersecting contours are processed twice Question
- Are contours piecewise-linear? Why (not)?

# Contouring ambiguity

Each edge of the red cell intersects the contour

• which is the right contour result?

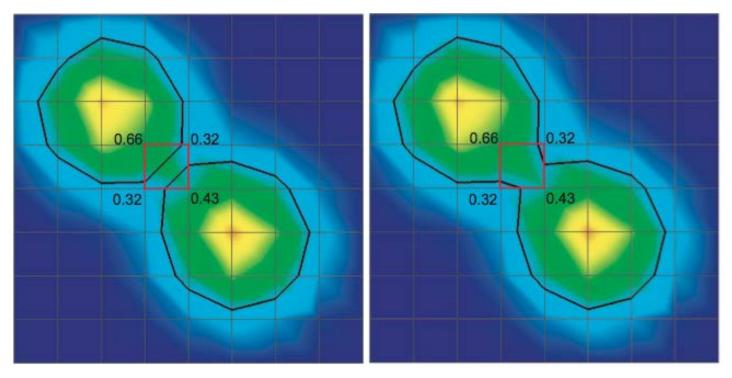

### Both answers are equally correct!

- we could discriminate only if we had higher-level information (e.g. topology)
- at cell level, we cannot determine more
- same would happen if we first split quads into triangles (2 splits possible..)

# Marching squares

Fast implementation of 2D contouring on quad-cell grids

1. Encode inside/outside state of each vertex w.r.t. contour in a 4-bit code

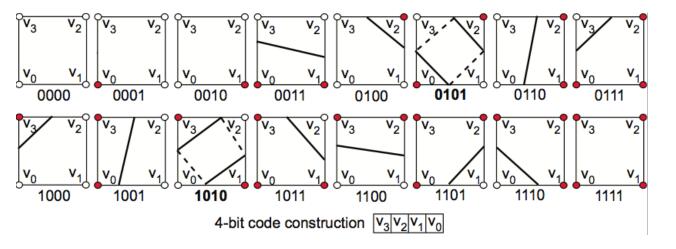

e.g. inside:  $f > f_0$ outside:  $f \le f_0$ 

2. Process all dataset cells

- for each cell, use codes as pointers into a jump-table with 16 cases
- each case has hand-optimized code to
  - compute only the existing edge-contour intersections
  - automatically create required contour segments (connect intersections)
  - reuse already-computed contour segment vertices from previous cells

Note: same can be done for triangles ('marching triangles')

# Marching cubes

Fast implementation of 3D contouring (isosurfaces) on parallelepiped-cell grids

1. Encode inside/outside state of each vertex w.r.t. contour in a 8-bit code

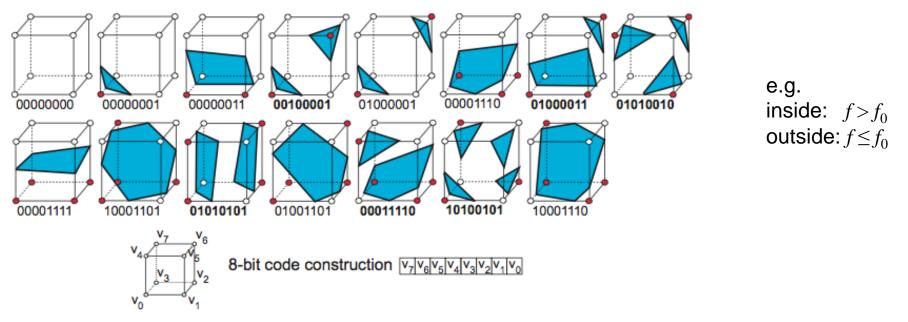

- 2. Process all dataset cells
- for each cell, use codes as pointers into a jump-table with 15 cases (reduce the 2<sup>8</sup>=256 cases to 8 by symmetry considerations)

# Marching cubes (cont'd)

- For each case
  - compute the cell-contour intersection  $\rightarrow$  triangles, quads, pentagons, hexagons
  - triangulate these on-the-fly  $\rightarrow$  triangle output only
- 3. Treat ambiguous cases
- 6 such cases (see **bold**-coded figures on previous slide)
- harder to solve than in 2D (need to prevent false cracks in the surface)
- see Sec. 5.3 for algorithmic details
- 4. Compute isosurface normals
- by face-to-vertex normal averaging (see Module 2, Data resampling)
- directly from data

$$\forall x \in I, n_I(x) = -\frac{\nabla f(x)}{\|\nabla f(x)\|}$$

(gradient is normal to contours, see previous slides)

5. Draw resulting surface as a (shaded) unstructured triangle mesh

# Marching cubes

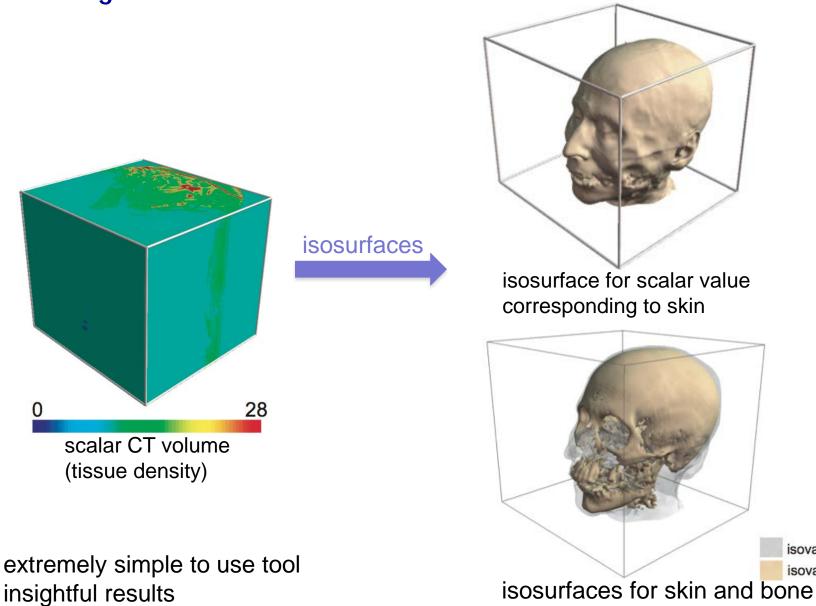

isovalue = 65 isovalue = 127

### **Isosurface** examples

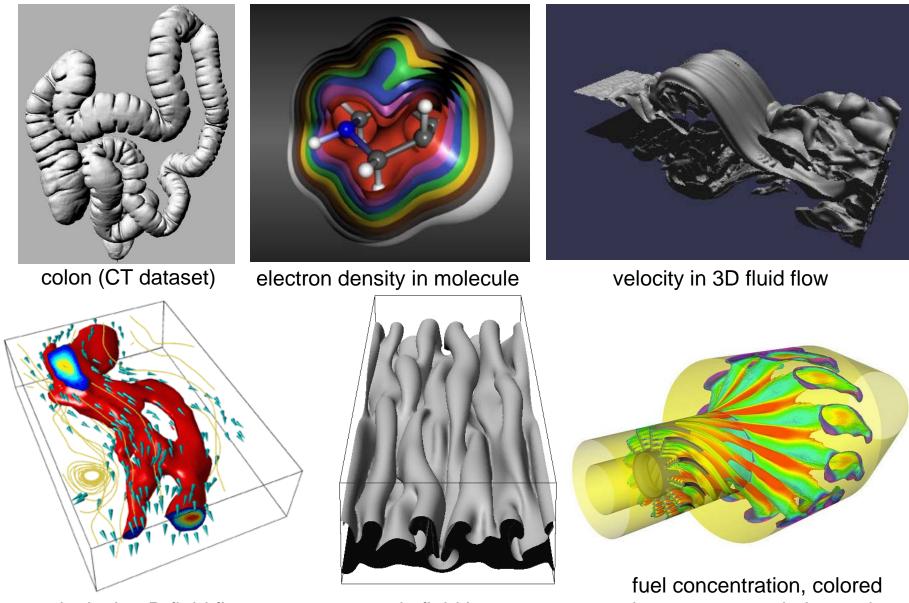

velocity in 3D fluid flow

magnetic field in sunspots

by temperature in jet engine

# Marching cubes - technical points

overview

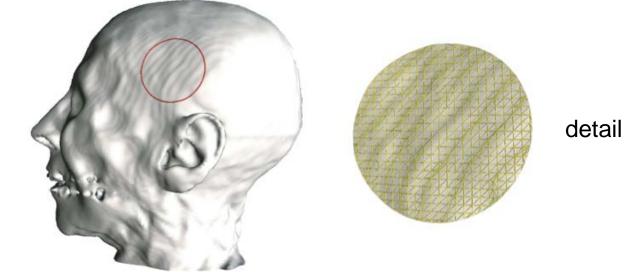

Does this person have wavy wrinkles on his head's skin?

•so it looks from the visualization...

•these are so-called 'ringing artifacts'

due to the near-tangent orientation of the isosurface w.r.t. finite-resolution
 volume grid

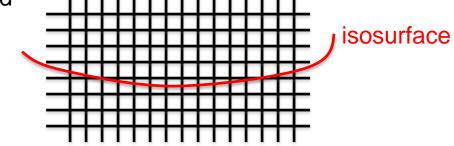

# Marching cubes - technical points

A closer look at ringing artifacts

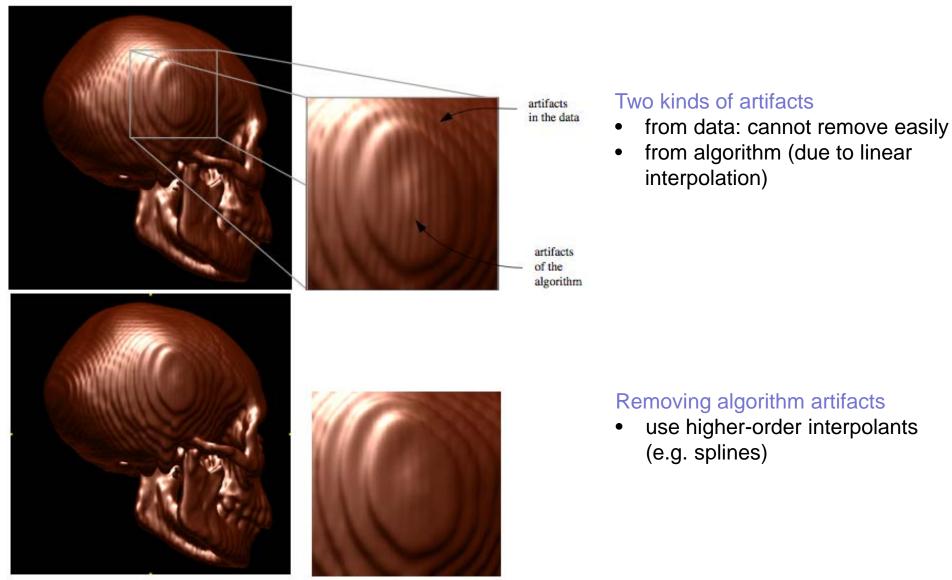

E. C. LaMar, B. Hamann, K. Joy, High-Quality Rendering of Smooth Isosurfaces, JVCA vol. 10, 1999, 79-90

# Height / displacement plots

Displace a given surface  $S \subseteq D$  in the direction of its normal Displacement value encodes the scalar data f

```
S_{displ}(x) = x + n(x)f(x), \ \forall x \in S
```

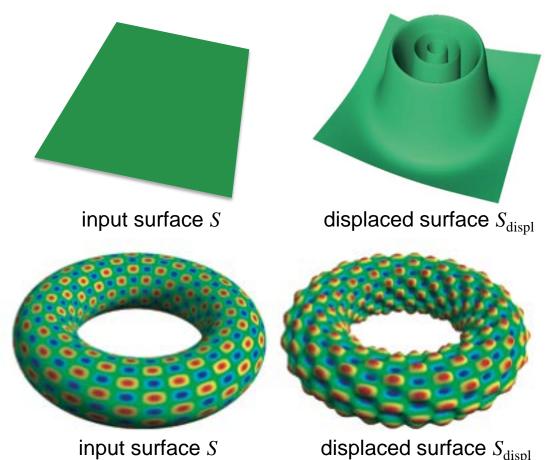

### Height plot

- S = xy plane
- displacement always along z

### **Displacement plot**

- $S = any surface in \mathbf{R}^3$
- useful to visualize
   3D scalar fields

# Summary

Scalar Algorithms (book Chapter 5)

- colormapping
- contouring (2D and 3D)
- height plots
- displacement plots
- read Ch. 5 in detail to understand all the algorithmic issues!

### Next module

vector visualization algorithms